# <span id="page-0-0"></span>Inferência Bayesiana para Modelos Mistos

Prof. Caio Azevedo

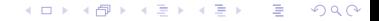

Prof. Caio Azevedo Inferência Bayesiana para Modelos Mistos

■ Vamos ajustar um modelo gama log-linear (com regressão segmentada).

$$
Y_{ij}|b_j \stackrel{ind.}{\sim} \text{gama}(\mu_{ij}, \phi)
$$
  
\n
$$
\log(\mu_{ij}) = \beta_0 + \beta_1 (x_{ij} - 1)l_{(i \in \{1, 2\})}
$$
  
\n+  $\beta_2 (x_{ij} - 1)l_{(i \in \{3, 4, 5, 6, 7, 8, 9\})} + b_j, j = 1, 2, ...89, \text{(individuo)}$   
\n
$$
j = 1, ..., 9 \text{ (dia (condição de avaliação))}
$$
  
\n
$$
b_j \stackrel{i.i.d}{\sim} N(0, \sigma^2)
$$
  
\n
$$
\text{em que } \mathcal{E}(Y_{ij}|b_j) = \mu_{ij}, \ \mathcal{V}(Y_{ij}|b_j) = \frac{\mu_{ij}^2}{\phi} \text{ e}
$$

### Prof. Caio Azevedo

■ (densidade)

$$
p(y_{ij}|\beta,\phi,b_j) = \frac{1}{\Gamma(\phi)} \left(\frac{\phi y_{ij}}{\mu_{ij}}\right)^{\phi} e^{(-\phi y_{ij}/\mu_{ij})} 1\!\!1_{(0,\infty)}(y_{ij})
$$

イロト イ部 トイヨ トイヨト

つのへ

- Prioris:  $\beta_i \stackrel{ind.}{\sim} N(0, 1000)$ ,  $\phi \sim \text{gamma}(0, 01; 0, 01)$ ,  $\sigma^2 \sim \mathsf{gama}(0,01;0,01)$ ,  $\mathcal{E}(\phi) = \mathcal{E}(\sigma^2) = 1$ ,  $\mathcal{V}(\phi) = \mathcal{V}(\sigma^2) = 100$ (prioris vagas).
- **Implementado no OpenBUGS via R através do pacote** R2OpenBUGS.

- Interpretação dos parâmetros. Analogamento ao modelo log-linear de Poisson misto (veja [http://www.ime.unicamp.br/~cnaber/](http://www.ime.unicamp.br/~cnaber/aula_MLGM_ADL_2S_2018.pdf) [aula\\_MLGM\\_ADL\\_2S\\_2018.pdf](http://www.ime.unicamp.br/~cnaber/aula_MLGM_ADL_2S_2018.pdf)), podemos definir médias condicionais e marginais, bem como variâncias condicionais e marginais.
- **Lembremos que**  $x_{ij} \in \{1, 2, 3, 4, 5, 6, 8, 10, 12\}$

■ 
$$
\mu_{ij}^* = e^{\beta_0 + \beta_1(x_{ij} - 1)l_{(i \in \{1, 2\})} + \beta_2(x_{ij} - 1)l_{(i \in \{3, 4, 5, 6, 7, 8, 9\})}} e^{\sigma^2/2}
$$
 (média marginal).

イロト イ部 トイ君 トイ君 トー

 $\Omega$ 

$$
\bullet \ \mu_{ij} = e^{\beta_0 + \beta_1 (x_{ij} - 1)l_{(i \in \{1,2\})} + \beta_2 (x_{ij} - 1)l_{(i \in \{3,4,5,6,7,8,9\})}} e^{b_j}.
$$

■ 
$$
\mu_{ij} | (x_{ij} = 1) = e^{\beta_0} b_j.
$$
  
\n■  $\mu_{ij}^* | (x_{ij} = 1) = e^{\beta_0} e^{\sigma^2/2}.$   
\n■  $\mu_{ij} | (x_{ij} = 2) / \mu_{ij} | (x_{ij} = 1) = e^{\beta_1} \text{ (para o mesmo } b_j),$   
\n■  $\mu_{ij}^* | (x_{ij} = 2) / \mu_{ij}^* | (x_{ij} = 1) = e^{\beta_1}.$   
\n■  $\mathcal{V}(Y_{ij} | b_j) = \mu_{ij}^2 / \phi.$   
\n■  $\mathcal{V}(Y_{ij}) = e^{2\eta_{ij} + \sigma^2} \left[ \frac{1}{\phi} + e^{\sigma^2/2} \left( e^{\sigma^2} - 1 \right) \right], \text{ em que}$   
\n $\eta_{ij} = \beta_0 + \beta_1 (x_{ij} - 1) l_{\{i \in \{1, 2\}\}} + \beta_2 (x_{ij} - 1) l_{\{i \in \{3, 4, 5, 6, 7, 8, 9\}} }.$ 

- Análise de convergência: três conjuntos de cadeias, de tamanho 10000, foram geradas, de forma independente, a partir de pontos (diferentes) gerados de forma aleatória. Resultados <http://www.ime.unicamp.br/~cnaber/biliMGM.zip>.
- **Parâmetros MCMC: burn-in = 6000, thin(lag) = 60, número total**  $de$  valor  $= 66000$ , o que gera uma amostra válida das posteriores  $(ap$ ós burn-in, com o que devido thin) de  $1000$  valores.
- Sempre verificar os traceplots, gráficos de autocorrelação  $(ACF)$  e Gelman-Rubin (eventualmente também Geweke e medianas acumuladas); イロト イ部 トイ君 トイ君 トー

 $QQ$ 

# Distribuições a posteriori

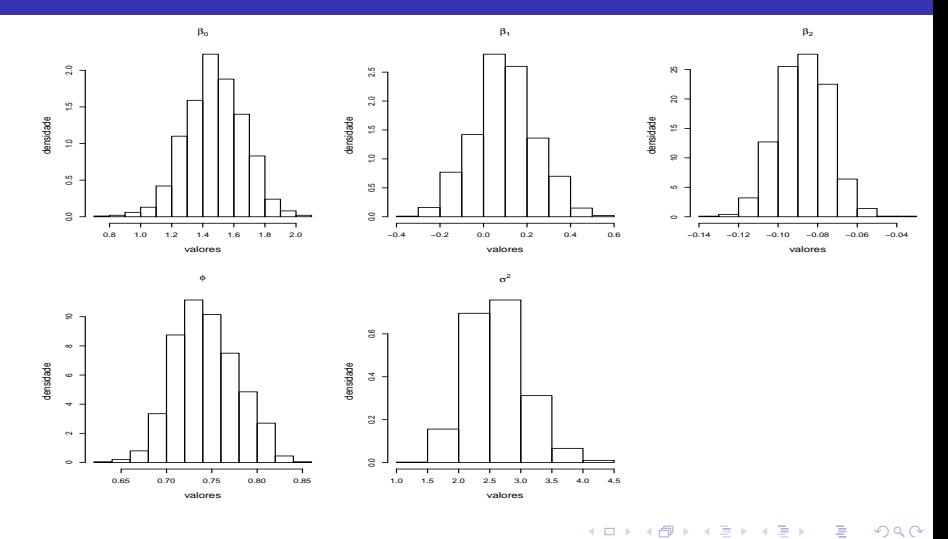

K ロト K 御 ト K 君 ト K 君 ト

Prof. Caio Azevedo

## Estimativas pontuais e intervalos de crebibilidade

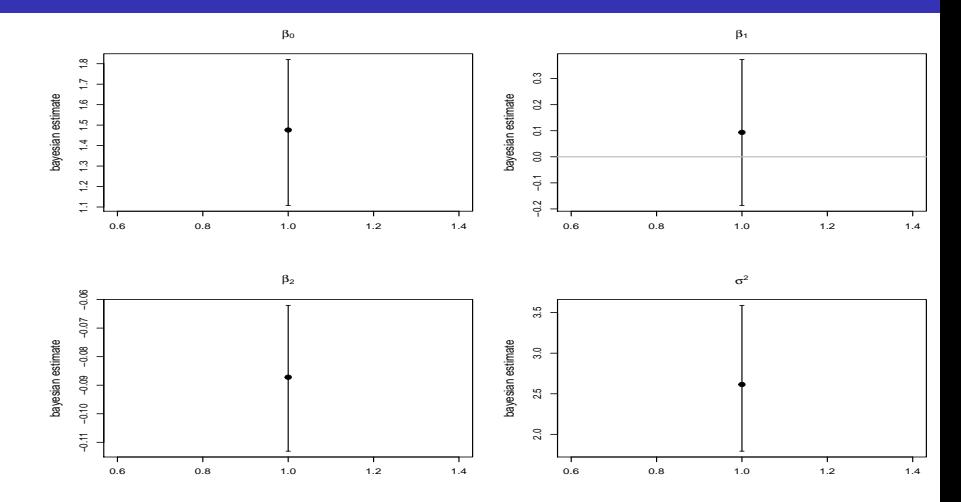

 $2Q$ 目 (□) (d) ≣ **D** 

### Prof. Caio Azevedo

# Estimativas pontuais e intervalos de crebibilidade

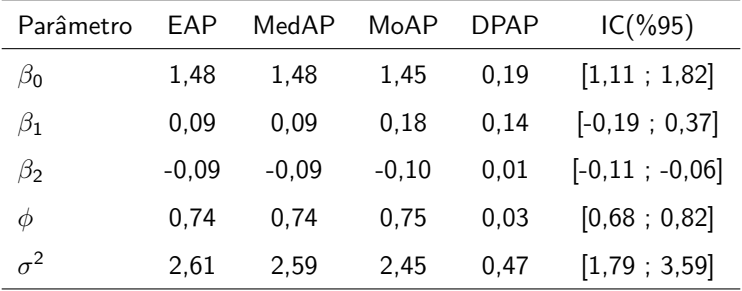

Prof. Caio Azevedo Inferência Bayesiana para Modelos Mistos

# Posteriori dos efeitos aleatórios

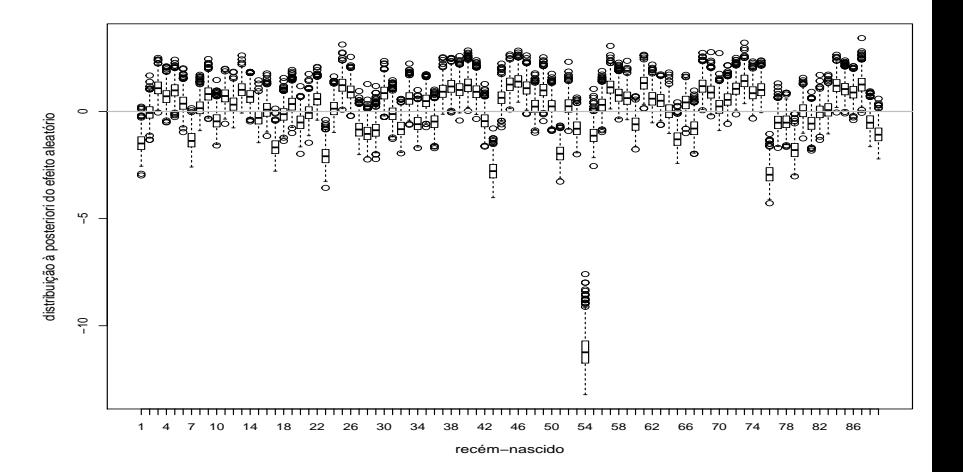

メロメ メ都 メメ きょくきょ

 $298$ 

Prof. Caio Azevedo

## Distribuições observadas e preditas

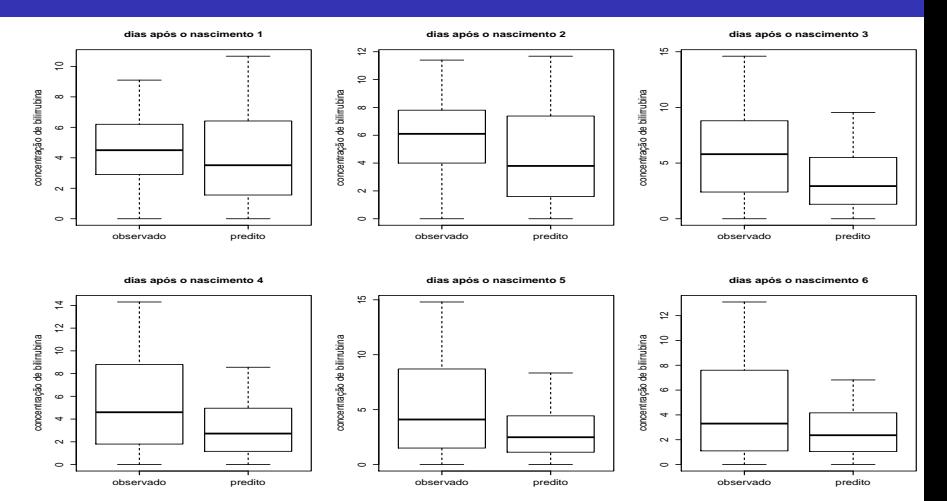

イロト イ部 トメ ヨ トメ ヨト  $298$ 重

### Prof. Caio Azevedo

## Distribuições observadas e preditas

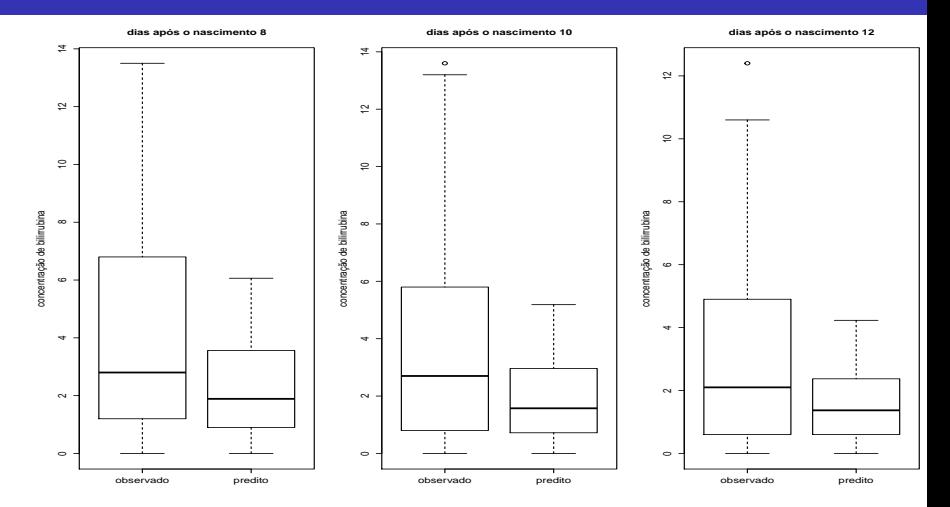

 $299$ メロトメ 伊 トメ ミトメ ミト 重

### Prof. Caio Azevedo

# Medianas a posteriori e IC(95%) do RCD

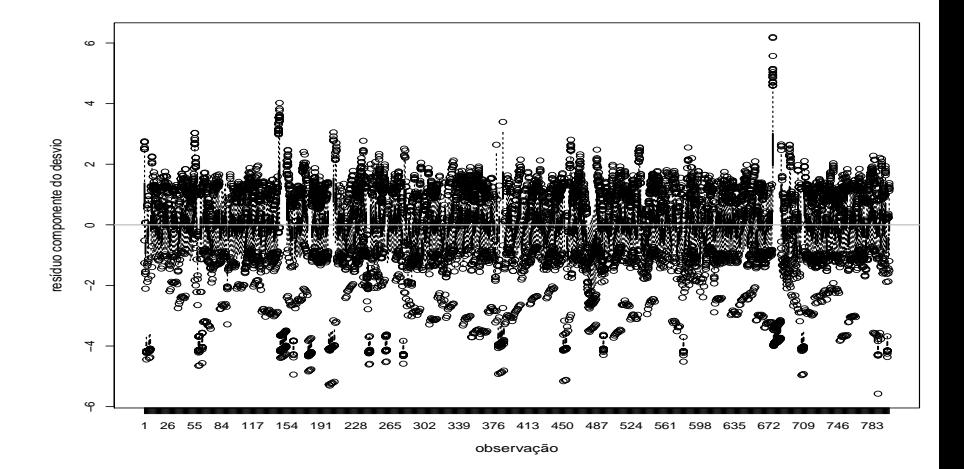

(□ ) ( n ) ( ) =

 $\rightarrow$ э  $-4$ 

 $290$ 

Prof. Caio Azevedo

## Exemplo dos ataques epiléticos

Utilizaremos o mesmo modelo considerado em [http:](http://www.ime.unicamp.br/~cnaber/aula_MLGM_ADL_2S_2018.pdf)

[//www.ime.unicamp.br/~cnaber/aula\\_MLGM\\_ADL\\_2S\\_2018.pdf](http://www.ime.unicamp.br/~cnaber/aula_MLGM_ADL_2S_2018.pdf).

イロト イ部 トイ君 トイ君 トー

造  $\Omega$ 

■ Prioris: 
$$
\beta_i \stackrel{ind.}{\sim} N(0, 1000)
$$
,  $\sigma^2 \sim \text{gama}(0, 01; 0, 01)$ ,  
 $\mathcal{E}(\phi) = \mathcal{E}(\sigma^2) = 1$ ,  $\mathcal{V}(\sigma^2) = 100$  (prioris vagas).

### Exemplo dos ataques epiléticos

**Parâmetros MCMC: burn-in = 50000, thin(lag) = 50, número total**  $de$  iterações  $= 100000$ , o que gera uma amostra válida das posteriores (após burn-in, com o que devido thin) de 1000 valores. Resultados [http:](http://www.ime.unicamp.br/~cnaber/ataquesPoissonMGM.zip)

[//www.ime.unicamp.br/~cnaber/ataquesPoissonMGM.zip](http://www.ime.unicamp.br/~cnaber/ataquesPoissonMGM.zip).

■ Problemas na convergência. Provavelmente, devido à (elevada) correlação (à posteriori) entre os interceptos fixos e os aleatórios. Possíves soluções: utilizar algoritmos auxiliares mais apropriados, reparametrizações entre outras.

 $QQ$ 

メロメ (御) メミン メミン

# Distribuições a posteriori

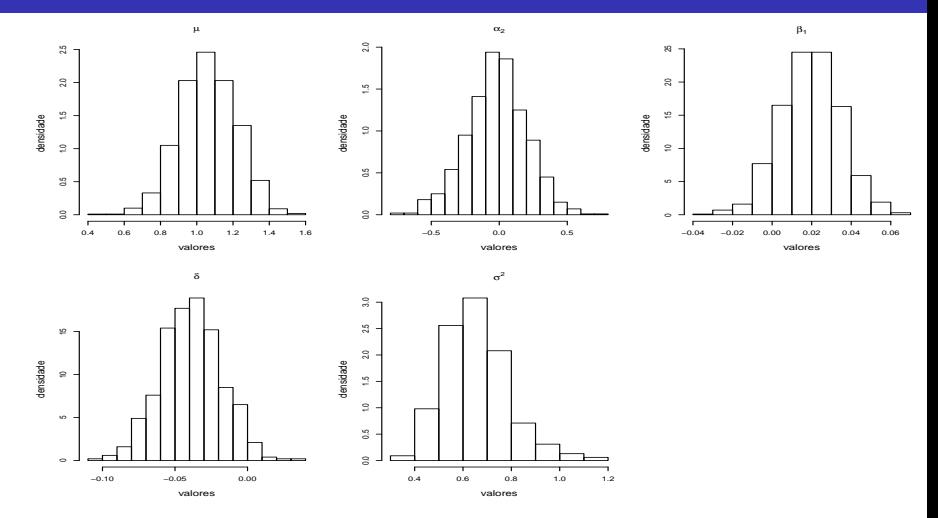

重  $298$ K ロト K 御 ト K 君 ト K 君 ト

### Prof. Caio Azevedo

## Estimativas pontuais e intervalos de crebibilidade

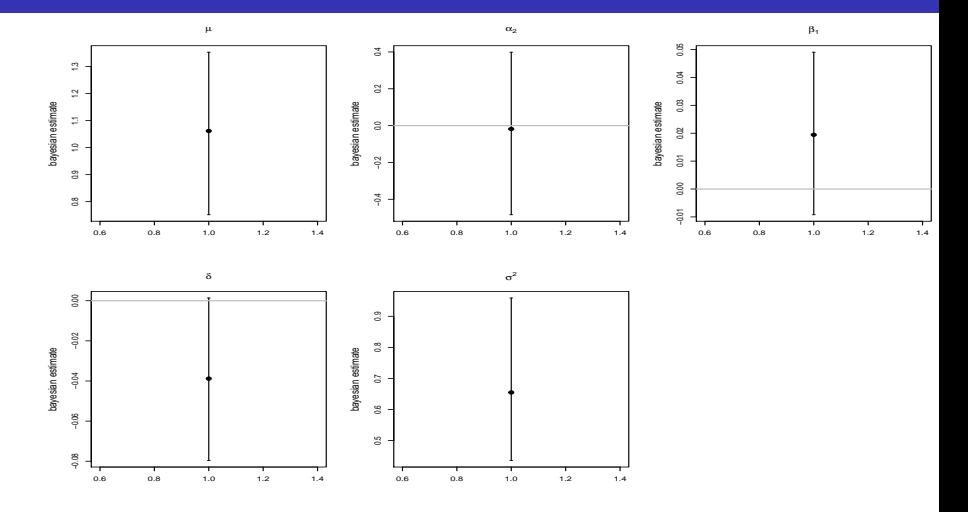

### Prof. Caio Azevedo Inferência Bayesiana para Modelos Mistos

# Estimativas pontuais e intervalos de crebibilidade

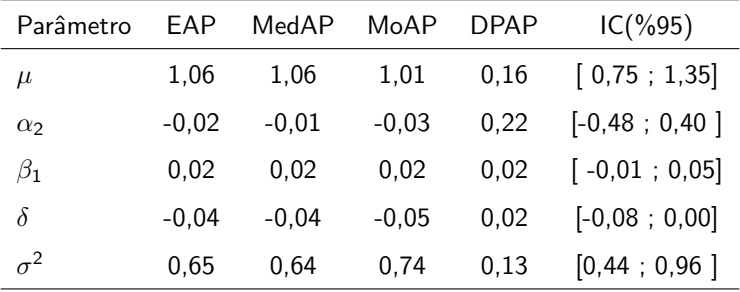

# Posteriori dos efeitos aleatórios

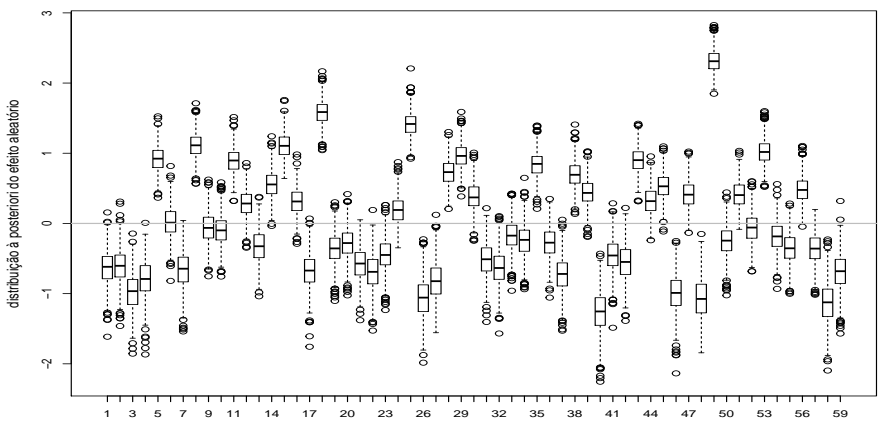

paciente

 $2Q$ - ← ロ ▶ → 伊 ▶ → 重  $\rightarrow$ -4 B **D** ∍

### Prof. Caio Azevedo

## Valores observados e preditos

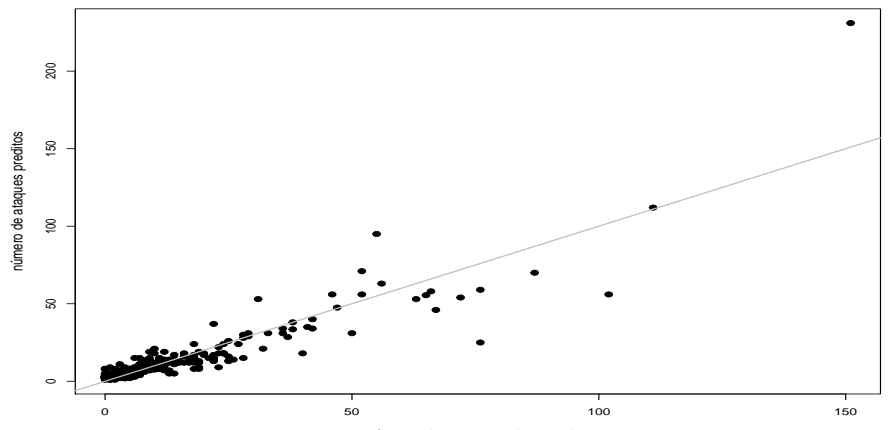

número de ataques observados

K □ ▶ K ①  $\rightarrow$   $299$ 

э

### Prof. Caio Azevedo Inferência Bayesiana para Modelos Mistos

# Distribuições observadas e preditas

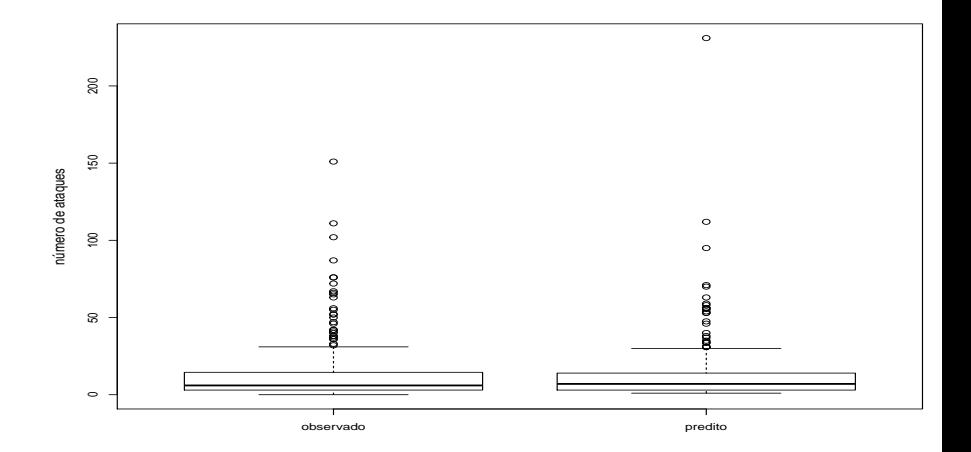

# Distribuições observadas (preto) e preditas (vermelho)

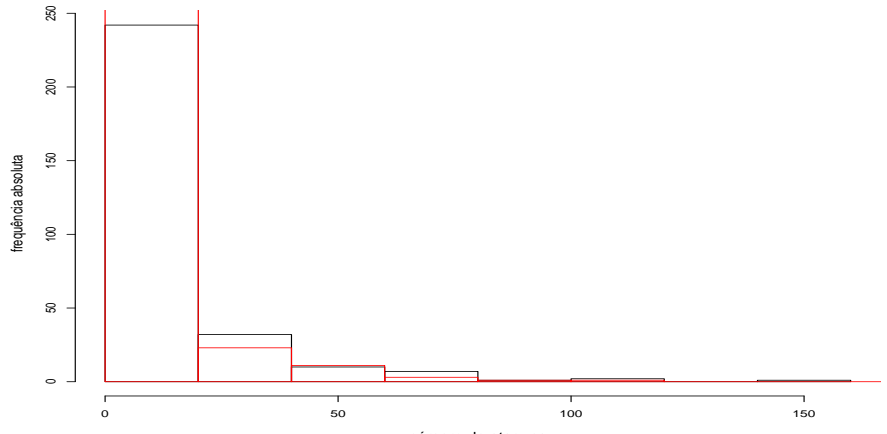

número de ataques

### $2Q$ **∢ ロ ▶ - ィ <sub>ロ</sub> ▶** - ィ э

### Prof. Caio Azevedo

# Medianas a posteriori e IC(95%) do RCD

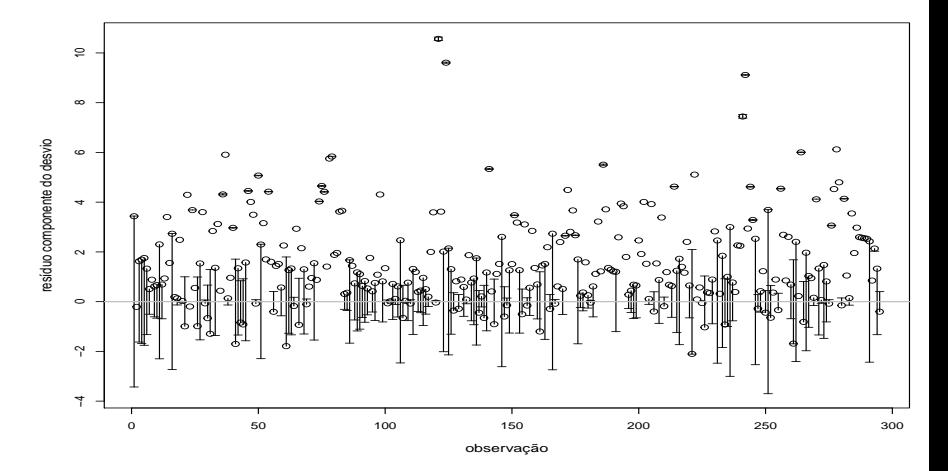

 $290$ **◀ ロ ▶ ◀ ⑦ ▶**  $\rightarrow$ э × э **A** 

### Exemplo dos dados de Potthof and Roy

\n- \n
$$
Y_{ijk} = \mu_{ijk} + \xi_{ijk}, \, j = 1, 2, \ldots, n_{ik}, \text{(indivíduo)}, \, i = 1, 2, 3, 4 \text{ (ano (condição de avaliação))}, \, k = 1, 2 \text{ (gênero - 1: feminino, 2:masculino), } n_{i1} = 11; \, n_{i2} = 16, \forall i
$$
\n
\n- \n $\mu_{ijk} = \beta_0 + \alpha_k + (\beta_1 + \gamma_k)(x_{ijk} - 8) + b_{jk}.$ \n
\n- \n $\xi_{ijk} \stackrel{i.i.d}{\sim} N(0, \psi), \, b_{jk} \stackrel{i.i.d}{\sim} N(0, \sigma^2).$ \n
\n

Outros modelos foram ajustados (gama e log normal), porém apresentaram problemas (numéricos).

 $QQ$ 

イロト イ母ト イヨト イヨト

### Exemplo dos dados de Potthof and Roy

- **Parâmetros MCMC: burn-in = 5000, thin(lag) = 50, número total**  $de$  iterações  $=$  55000, o que gera uma amostra válida das posteriores (após burn-in, com o que devido thin) de 1000 valores. Resultados <http://www.ime.unicamp.br/~cnaber/PotRoyMGMG.zip>.
- Problemas na convergência. Provavelmente, devido à (elevada) correlação (à posteriori) entre os interceptos fixos e os aleatórios. Possíves soluções: utilizar algoritmos auxiliares mais apropriados, reparametrizações entre outras.

イロト イ母 トイヨ トイヨト

つのへ

# Distribuições a posteriori

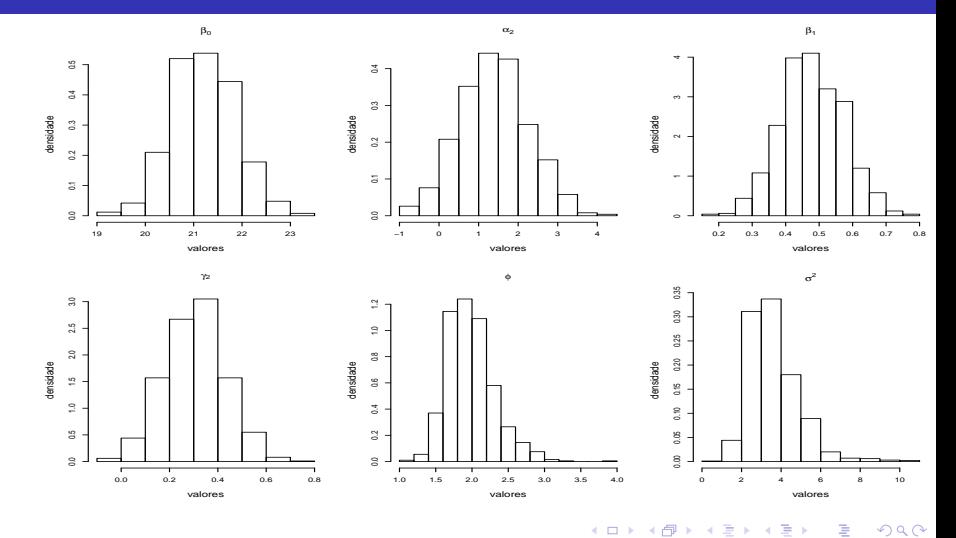

×

Prof. Caio Azevedo

## Estimativas pontuais e intervalos de crebibilidade

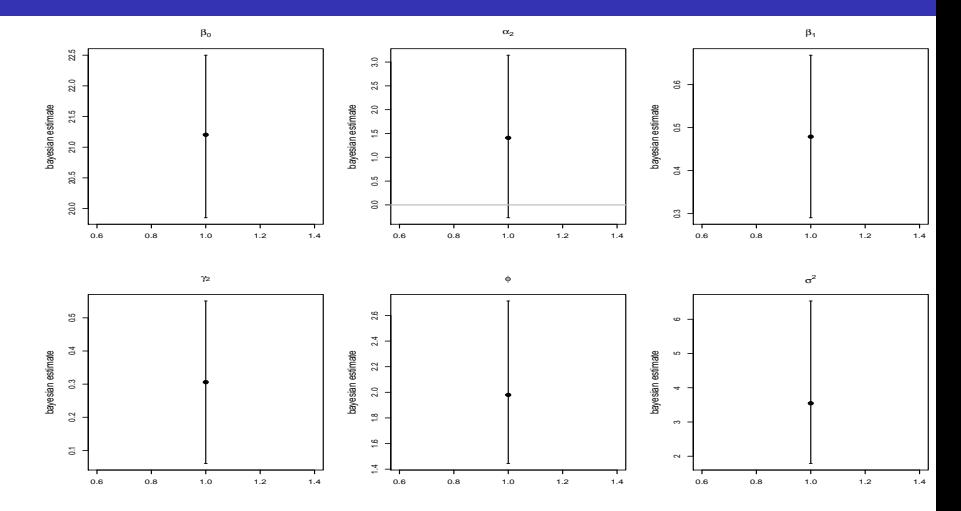

 $2Q$ 4 0 8 → 伊 ∍ Ξ ×

### Prof. Caio Azevedo Inferência Bayesiana para Modelos Mistos

# Estimativas pontuais e intervalos de crebibilidade

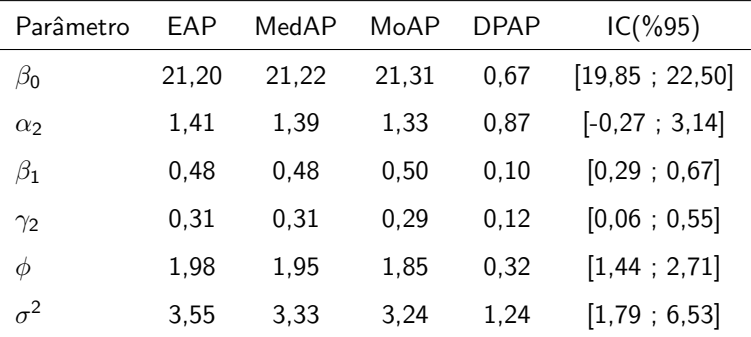

# Posteriori dos efeitos aleatórios

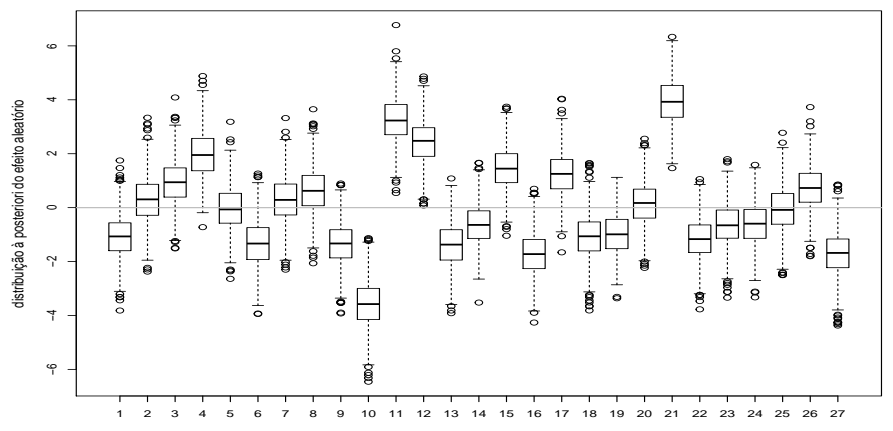

criança

 $299$ **K ロ ト K 伊 ト K** э ×  $\sim$ э × ∍

# Valores observados (preto) e preditos (vermelho)

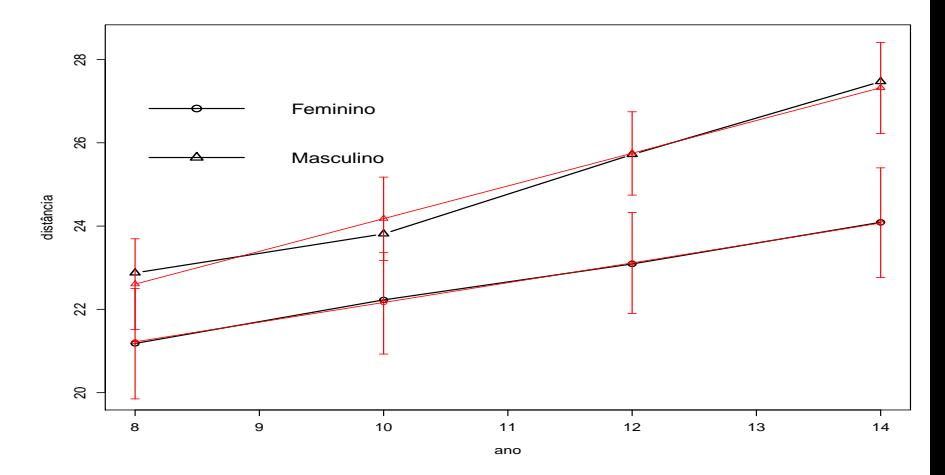

 $299$ (□) (d) - 12

### Prof. Caio Azevedo

## Valores observados e preditos

**Ano = 8 , Gênero = Feminino**

**Ano = 10 , Gênero = Feminino**

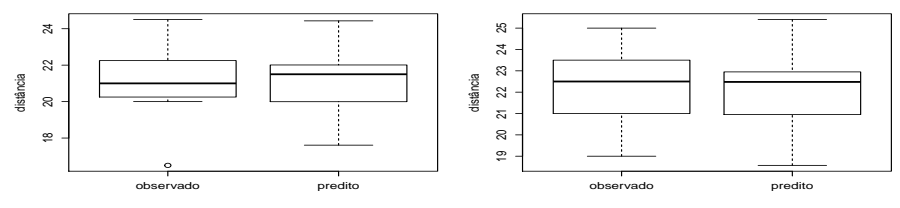

**Ano = 12 , Gênero = Feminino**

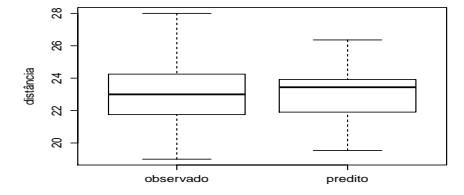

**Ano = 14 , Gênero = Feminino**

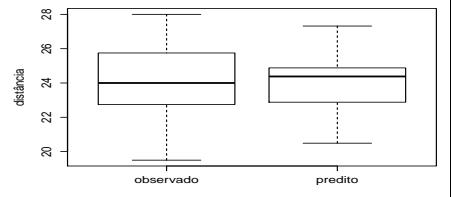

 $298$ K ロト K 御 ト K 君 ト K 君 ト 重

## Valores observados e preditos

**Ano = 8 , Gênero = Masculino**

**Ano = 10 , Gênero = Masculino**

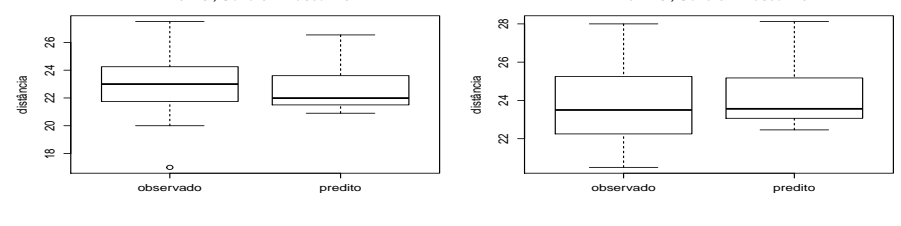

**Ano = 12 , Gênero = Masculino**

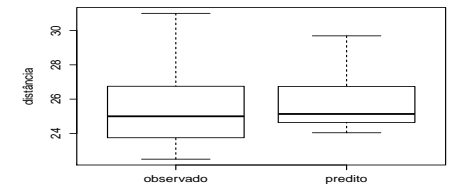

**Ano = 14 , Gênero = Masculino**

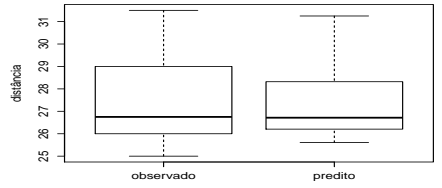

 $299$ K ロト K 御 ト K 君 ト K 君 ト 重

# Medianas a posteriori e IC(95%) do RCD

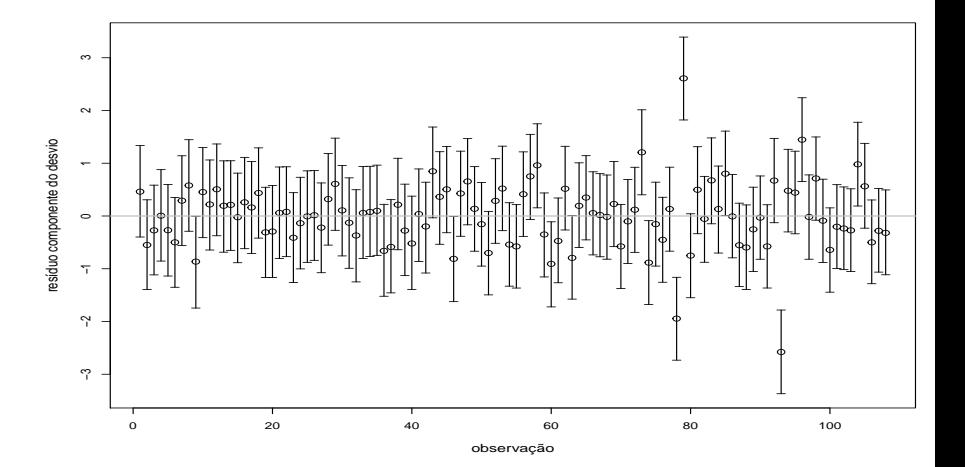

**◆ロ ▶ → 伊** 

 $\rightarrow$ 

 $\rightarrow$ - 6 ×. э

 $290$ 

Prof. Caio Azevedo

# M.R. para os dados do exemplo (regressão logística)

$$
Y_{ij}|b_j \stackrel{ind.}{\sim} \text{Bernoulli}(p_{ij})
$$
\n
$$
\text{logito}(p_{ij}) = \ln \left( \frac{p_{ij}}{1 - p_{ij}} \right)
$$
\n
$$
= \alpha + \beta_1 (idade_j - a) + \beta_2 trat_j + \beta_3 gen_j + \beta_4 base_j
$$
\n
$$
+ \beta_5 (periodo_{ij} - b) + b_j
$$
\n
$$
\rightarrow p_{ij} = \frac{e^{\alpha + \beta_1 (idade_j - a) + \beta_2 trat_j + \beta_3 gen_j + \beta_4 base_j + \beta_5 (periodo_{ij} - b) + b_j}}{1 + e^{\alpha + \beta_1 (idade_j - a) + \beta_2 trat_j + \beta_3 gen_j + \beta_4 base_j + \beta_5 (periodo_{ij} - b) + b_j}},
$$
\n
$$
i = 1, 2, 3, 4; j = 1, 2, ..., 59
$$

em que  $b_j \stackrel{i.i.d.}{\sim} N(0, \sigma^2)$ , a  $=$  30,32143 (média das idades) e  $b=1$  $(periodo 1).$ 

### M.R. para os dados do exemplo (regressão logística)

- $Y_{ii}$ : condição : 1 ruim; 0 boa.
- $\emph{idade}$ : dade (em anos),  $\emph{trat}_j$  : (=1 droga ativa, = 0 placebo);  $\emph{gen}_j$  :  $(=$ 0 feminino,  $=$ 1 masculino); *base<sub>j</sub>* :  $(=$ 0 ausência do nível base,  $=$ 1 presença do nível base), do *i*-ésimo paciente e *periodo<sub>ii</sub>* : instante no qual a visita foi realizada, do j-ésimo paciente no *i*−ésimo instante.
- Exercício: propor uma forma geral (numérica) para calcular as esperanças marginais  $(\mathcal{E}(Y_{ii}))$ .
- Para mais detalhes, veja [http://www.ime.unicamp.br/~cnaber/](http://www.ime.unicamp.br/~cnaber/aula_MLGM_ADL_P2_2S_2018.pdf) [aula\\_MLGM\\_ADL\\_P2\\_2S\\_2018.pdf](http://www.ime.unicamp.br/~cnaber/aula_MLGM_ADL_P2_2S_2018.pdf).

イロン イ母ン イミン イモンニ ヨ

 $2990$ 

### Exemplo dos dados da condicação respiratória

- **Parâmetros MCMC: burn-in = 5000, thin(lag) = 50, número total**  $de$  iterações  $=$  55000, o que gera uma amostra válida das posteriores (após burn-in, com o que devido thin) de 1000 valores. Resultados <http://www.ime.unicamp.br/~cnaber/respiratorioMGM.zip>.
- Problemas na convergência. Provavelmente, devido à (elevada) correlação (à posteriori) entre os interceptos fixos e os aleatórios. Possíves soluções: utilizar algoritmos auxiliares mais apropriados, reparametrizações entre outras.

イロト イ母 トイヨ トイヨト

 $\Omega$ 

# Distribuições a posteriori

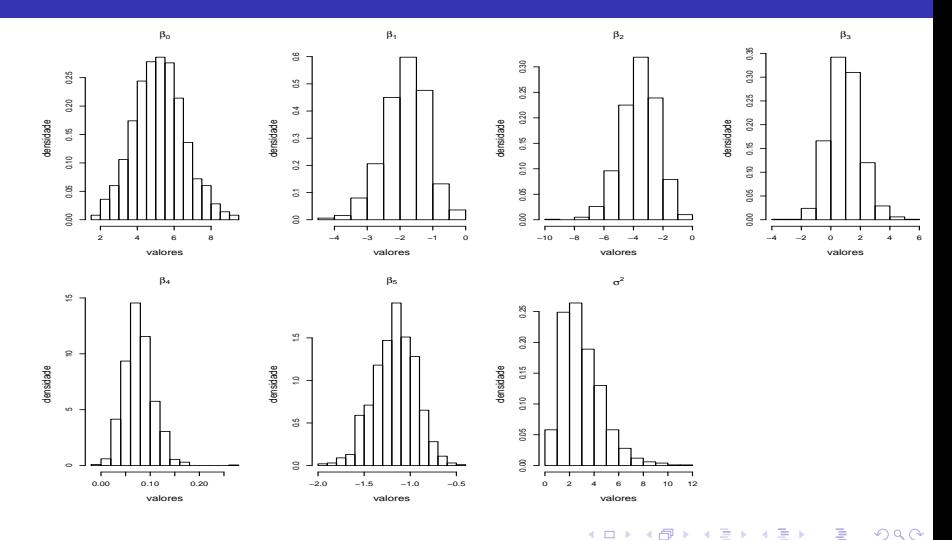

Prof. Caio Azevedo

## Estimativas pontuais e intervalos de crebibilidade

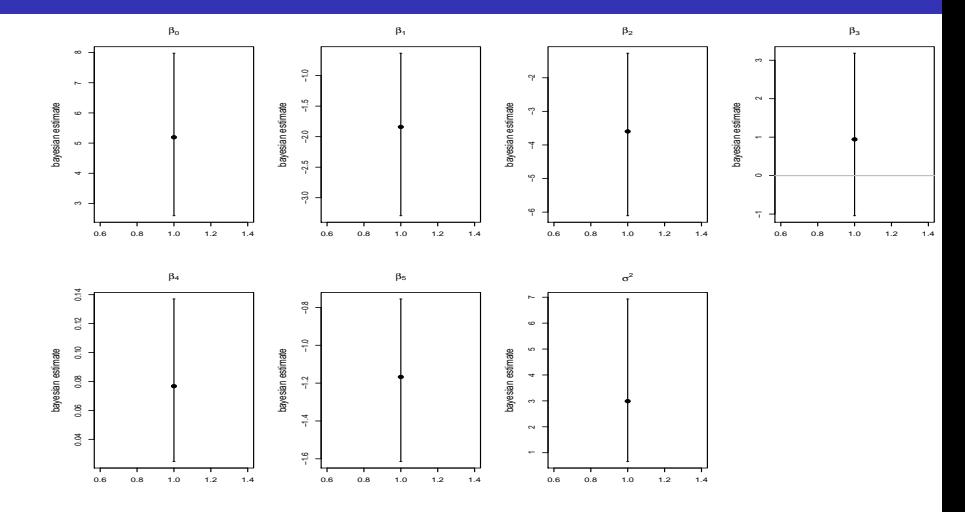

 $299$ 4 0 8 → 伊 э ≣ × **A** 

### Prof. Caio Azevedo

# Estimativas pontuais e intervalos de crebibilidade

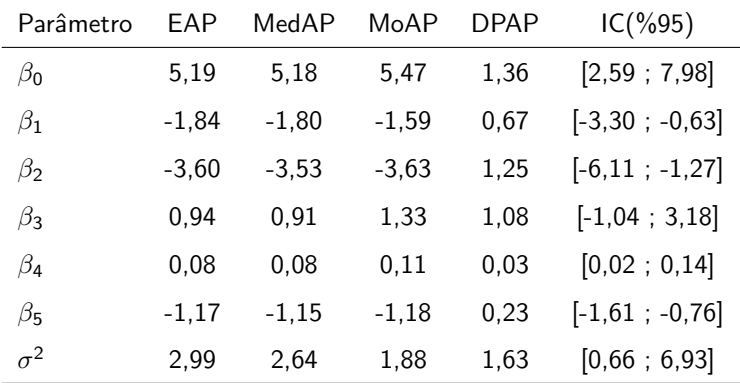

# Posteriori dos efeitos aleatórios

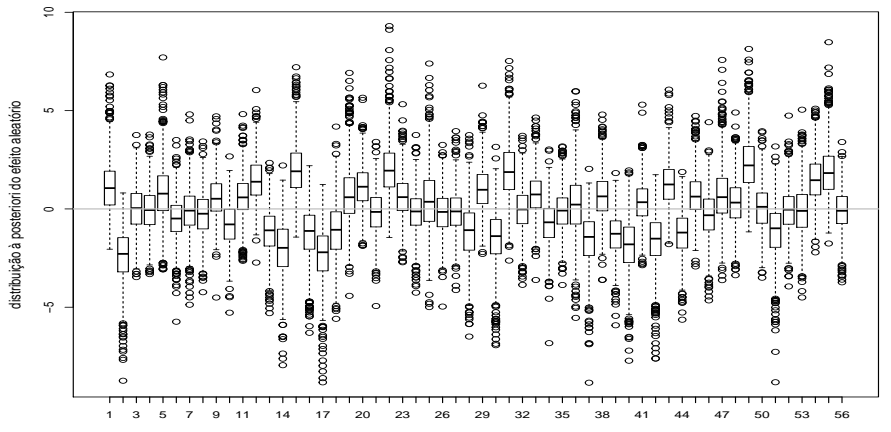

paciente

 $2Q$ メロメ メ母メ メミメ メミメ ∍

# Valores observados (preto) e preditos (vermelho)

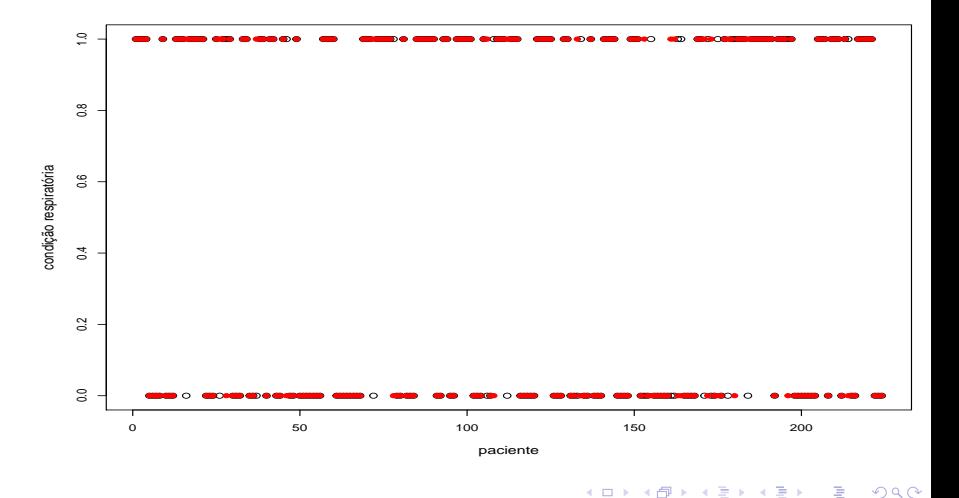

4 0 8 ⊣●● - 12

∍

Prof. Caio Azevedo

# Medianas a posteriori e IC(95%) do RCD

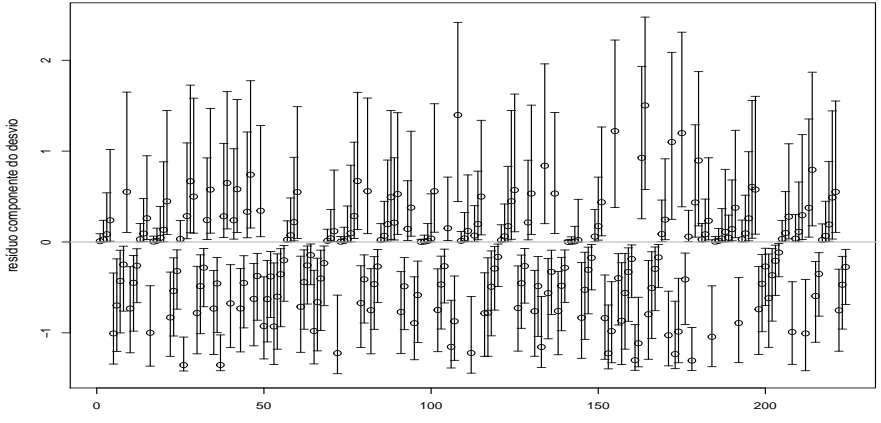

observação

## <span id="page-42-0"></span>Exercício

Analise o conjunto de dados constante na Prova I (disponível no R, no pacote "lme4", sob o nome "sleepstudy") utilizando algum modelo apropriado, através da metodologia bayesiana. Realize todas as análises de diagnóstico apropriadas.

 $QQ$ 

イロト イ母ト イヨト イヨト